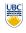

University of British Columbia **CPSC 314 Computer Graphics** Jan-Apr 2007

Tamara Munzner

#### Textures I

#### Week 9, Wed Mar 14

http://www.ugrad.cs.ubc.ca/~cs314/Vjan2007

### Reading for Today and Next Time

- FCG Chap 11 Texture Mapping
- except 11.8
- RB Chap Texture Mapping
- FCG Sect 16.6 Procedural Techniques
- FCG Sect 16.7 Groups of Objects

# News

- Q3 specular color should be (1,1,0)
- · P3: bug in sample implementation fixed
- · new reference images and sample binaries
- · no change to template

posted

# Correction: HSV and RGB

- HSV/HSI conversion from RGB
- · not expressible in matrix

$$I = \frac{R + G + B}{3} \qquad S = 1 - \frac{\min(R, G, B)}{I}$$

$$H = \cos^{-1} \left[ \frac{\frac{1}{2} [(R-G) + (R-B)]}{\sqrt{(R-G)^2 + (R-B)(G-B)}} \right]$$

# **Review: Z-Buffer Algorithm**

- augment color framebuffer with Z-buffer or depth buffer which stores Z value at each pixel
- · at frame beginning, initialize all pixel depths to ∞
- when rasterizing, interpolate depth (Z) across polygon
- check Z-buffer before storing pixel color in framebuffer and storing depth in Z-buffer
- don't write pixel if its Z value is more distant than the Z value already stored there

### Clarification/Review: Depth Test Precision

 reminder: projective transformation maps eye-space z to generic z-range (NDC)

$$\begin{bmatrix} x_N \\ y_N \\ z_N \\ w_N \end{bmatrix} = \begin{bmatrix} \frac{2n}{r-l} & 0 & \frac{r+l}{r-l} & 0 \\ 0 & \frac{2n}{t-b} & \frac{t+b}{t-b} & 0 \\ 0 & 0 & \frac{-(f+n)}{f-n} & \frac{-2fn}{f-n} \\ 0 & 0 & -1 & 0 \end{bmatrix} \begin{bmatrix} x_E \\ y_E \\ z_E \\ w_E \end{bmatrix}$$
• thus  $z_N \sim = 1/z_E$ 

$$z_N = \frac{-(f+n)}{f-n} z_E + \frac{-2fn}{f-n} w_E, w_N = -z_E \qquad \frac{z_N}{w_N} = \frac{f+n}{f-n} + \frac{2fn}{f-n} \frac{w_E}{z_E}$$

**Backface Culling** 

**Back-Face Culling** 

· on the surface of a "solid" object, polygons whose normals point away from the camera are always occluded:

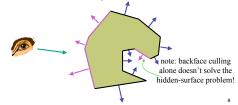

### **Back-Face Culling**

- not rendering backfacing polygons improves performance
- by how much?
  - reduces by about half the number of polygons to be considered for each pixel
- · optimization when appropriate

### Back-face Culling: VCS

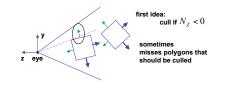

### **Back-face Culling: NDCS**

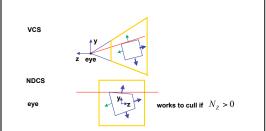

**Back-Face Culling: Manifolds** 

- · most objects in scene are typically "solid"
- · specifically: orientable closed manifolds
- · orientable: must have two distinct sides
  - · cannot self-intersect
  - · a sphere is orientable since has two sides, 'inside' and 'outside'.
  - · a Mobius strip or a Klein bottle is
- not orientable closed: cannot "walk" from one side to the other
- · sphere is closed manifold
- · plane is not

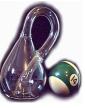

## **Back-Face Culling: Manifolds**

- · most objects in scene are typically "solid"
- · specifically: orientable closed manifolds
  - · manifold: local neighborhood of all points isomorphic to disc
  - · boundary partitions space into interior & exterior

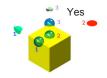

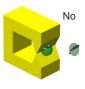

### **Backface Culling: Manifolds**

- examples of manifold objects:
  - sphere
  - torus
  - · well-formed CAD part
- examples of non-manifold objects
  - · a single polygon
  - · a terrain or height field
  - · polyhedron w/ missing face
  - · anything with cracks or holes in boundary

  - · one-polygon thick lampshade

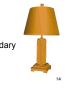

# **Invisible Primitives**

- why might a polygon be invisible?
- polygon outside the field of view / frustum
  - solved by clipping
- · polygon is backfacing
- · solved by backface culling
- · polygon is occluded by object(s) nearer the viewpoint
  - · solved by hidden surface removal

**Texturing** 

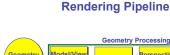

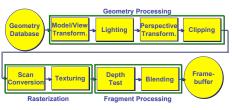

### **Texture Mapping**

- real life objects have nonuniform colors, normals
- to generate realistic objects, reproduce coloring & normal variations = texture
- can often replace complex geometric details

glTexCoord2d(1, 1);

glVertex3d (x, y, z);

glTexCoord2d(4, 4);

glVertex3d (x, y, z);

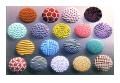

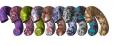

8

#### **Texture Mapping**

- · introduced to increase realism
- · lighting/shading models not enough
- hide geometric simplicity
- images convey illusion of geometry
- map a brick wall texture on a flat polygon
- · create bumpy effect on surface
- · associate 2D information with 3D surface
  - point on surface corresponds to a point in texture
  - · "paint" image onto polygon

19

# **Color Texture Mapping**

- define color (RGB) for each point on object surface
- two approaches
  - · surface texture map
- volumetric texture

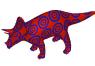

**Texture Coordinates** 

- texture image: 2D array of color values (texels)
- assigning texture coordinates (s,t) at vertex with object coordinates (x,y,z,w)
  - use interpolated (s,t) for texel lookup at each pixel
  - use value to modify a polygon's color
  - or other surface property
  - specified by programmer or artist glTexCoord2f(s,t)
    glVertexf(x,y,z,w

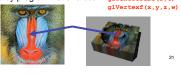

**Texture Mapping Example** 

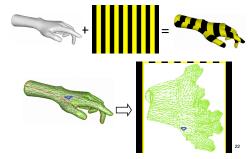

**Tiled Texture Map** 

(1.0)

(0,0)

(0.1)

(0,4)

**Example Texture Map** 

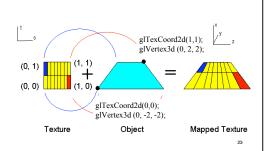

**Fractional Texture Coordinates** 

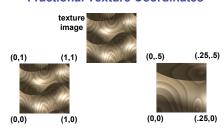

### **Texture Lookup: Tiling and Clamping**

- what if s or t is outside the interval [0...1]?
- multiple choices
- use fractional part of texture coordinates
  - cyclic repetition of texture to tile whole surface gITexParameteri(..., GL\_TEXTURE\_WRAP\_S, GL\_REPEAT, GL\_TEXTURE\_WRAP\_T, GL\_REPEAT,...)
- clamp every component to range [0...1]
  - re-use color values from texture image border glTexParameteri( ..., GL\_TEXTURE\_WRAP\_S, GL\_CLAMP, GL\_TEXTURE\_WRAP\_T, GL\_CLAMP, ...)

25

17

Demo

- Nate Robbins tutors
  - texture

**Texture Coordinate Transformation** 

- motivation
- change scale, orientation of texture on an object
- approach
  - texture matrix stack
  - transforms specified (or generated) tex coords glMatrixMode( GL\_TEXTURE ); glLoadIdentity(); glRotate();
  - · more flexible than changing (s,t) coordinates
- [demo]

10]

#### **Texture Functions**

- once have value from the texture map, can:
   directly use as surface color: GL REPLACE
  - · throw away old color, lose lighting effects
  - modulate surface color: GL MODULATE
  - · multiply old color by new value, keep lighting info
  - texturing happens after lighting, not relit
  - use as surface color, modulate alpha: GL\_DECAL
     like replace, but supports texture transparency
  - blend surface color with another: GL BLEND
  - new value controls which of 2 colors to use
     indirection, new value not used directly for coloring
- specify with gltexEnvi(GL\_TEXTURE\_ENV, GL\_TEXTURE\_ENV\_MODE, <mode>)
- [demo]

### **Texture Pipeline**

(x, y, z)Object position  $(\cdot 2.3, 7.1, 17.7)$  (s, t) (s, t)

# **Texture Objects and Binding**

- · texture object
  - an OpenGL data type that keeps textures resident in memory and provides identifiers to easily access them
  - provides efficiency gains over having to repeatedly load and reload a texture
  - · you can prioritize textures to keep in memory
  - OpenGL uses least recently used (LRU) if no priority is assigned
- texture binding
- which texture to use right now
- · switch between preloaded textures

#### **Basic OpenGL Texturing**

- create a texture object and fill it with texture data:
- glGenTextures (num, &indices) to get identifiers for the objects
- glBindTexture(GL\_TEXTURE\_2D, identifier) to bind
- following texture commands refer to the bound texture
   glTexParameteri (GL TEXTURE 2D, ..., ...) to specify
- parameters for use when applying the texture
- glTexImage2D(GL\_TEXTURE\_2D, ....) to specify the texture data (the image itself)
- enable texturing: glEnable (GL\_TEXTURE\_2D)
- state how the texture will be used:
- glTexEnvf(...)
- specify texture coordinates for the polygon:
- use glTexCoord2f(s,t) before each vertex:
- glTexCoord2f(0,0); glVertex3f(x,y,z);

30

### **Low-Level Details**

- · large range of functions for controlling layout of texture data
- · state how the data in your image is arranged
- e.g.: glPixelStorei(GL UNPACK ALIGNMENT, 1) tells OpenGL not to skip bytes at the end of a row
- you must state how you want the texture to be put in memory: how many bits per "pixel", which channels,...
- textures must be square and size a power of 2
- common sizes are 32x32, 64x64, 256x256
- smaller uses less memory, and there is a finite amount of texture memory on graphics cards
- ok to use texture template sample code for project 4
- http://nehe.gamedev.net/data/lessons/lesson.asp?lesson=09

### **Texture Mapping**

- · texture coordinates
  - · specified at vertices glTexCoord2f(s,t);

glVertexf(x,y,z);

- interpolated across triangle (like R,G,B,Z)
  - · ...well not quite!

#### **Texture Mapping**

- · texture coordinate interpolation
- · perspective foreshortening problem

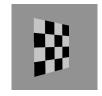

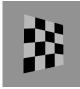

# Interpolation: Screen vs. World Space

- screen space interpolation incorrect
  - · problem ignored with shading, but artifacts

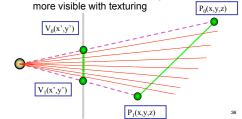

**MIPmapping** 

### **Texture Coordinate Interpolation**

- · perspective correct interpolation
  - α, β, γ:
  - · barycentric coordinates of a point P in a triangle
  - s0, s1, s2:
  - · texture coordinates of vertices
  - w0, w1,w2:
- · homogeneous coordinates of vertices

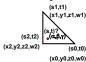

 $\alpha \cdot s_0 / w_0 + \beta \cdot s_1 / w_1 + \gamma \cdot s_2 / w_2$  $\alpha/w_0 + \beta/w_1 + \gamma/w_2$ 

Reconstruction

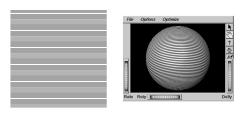

(image courtesy of Kiriakos Kutulakos, U Rochester)

#### Reconstruction

- how to deal with:
  - pixels that are much larger than texels?
  - · apply filtering, "averaging"

· pixels that are much smaller than texels?

interpolate

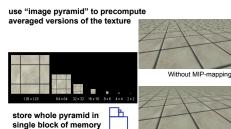

With MIP-mappin

### **MIPmaps**

- · multum in parvo -- many things in a small place
  - prespecify a series of prefiltered texture maps of decreasing resolutions
- · requires more texture storage
- · avoid shimmering and flashing as objects move
- gluBuild2DMipmaps
- automatically constructs a family of textures from original texture size down to 1x1

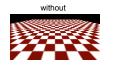

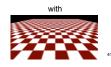

# **MIPmap storage**

· only 1/3 more space required

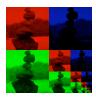

### **Texture Parameters**

- · in addition to color can control other material/object properties
- surface normal (bump mapping)
- · reflected color (environment mapping)

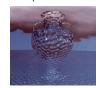

# **Bump Mapping: Normals As Texture**

- object surface often not smooth to recreate correctly need complex geometry model
- can control shape "effect" by locally perturbing surface
- random perturbation
- · directional change over region

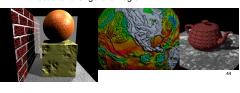

# **Bump Mapping**

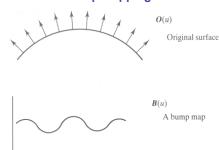

# **Bump Mapping**

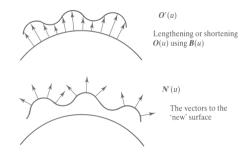

# **Embossing**

- at transitions
  - · rotate point's surface normal by \_ or \_

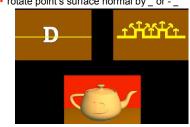

### **Displacement Mapping**

- bump mapping gets silhouettes wrong
- · shadows wrong too
- change surface geometry instead
  - · only recently available with realtime graphics
  - · need to subdivide surface

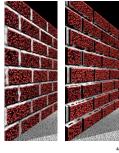

### **Environment Mapping**

- · cheap way to achieve reflective effect
  - · generate image of surrounding
- · map to object as texture

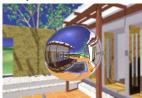

#### **Environment Mapping**

- · used to model object that reflects surrounding textures to the eye
- movie example: cyborg in Terminator 2
- different approaches
- · sphere, cube most popular
  - OpenGL support GL\_SPHERE\_MAP, GL\_CUBE\_MAP
- · others possible too

#### **Sphere Mapping**

- · texture is distorted fish-eye view
- point camera at mirrored sphere
- · spherical texture mapping creates texture coordinates that correctly index into this texture map

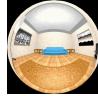

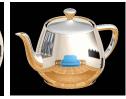

#### **Cube Mapping**

- · 6 planar textures, sides of cube
  - · point camera in 6 different directions, facing out from origin

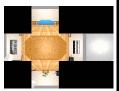

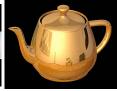

### **Cube Mapping**

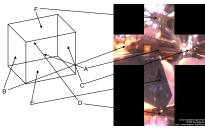

**Volumetric Bump Mapping** 

Marble

Bump

53

### **Cube Mapping**

- direction of reflection vector r selects the face of the cube to be indexed
- · co-ordinate with largest magnitude
  - e.g., the vector (-0.2, 0.5, -0.84) selects the -Z face
- remaining two coordinates (normalized by the 3rd coordinate) selects the pixel from the face.
  - e.g., (-0.2, 0.5) gets mapped to (0.38, 0.80).
- difficulty in interpolating across faces

54

#### **Review: Texture Objects and Binding**

- texture objects
- · texture management: switch with bind, not reloading
- · can prioritize textures to keep in memory
- Q: what happens to textures kicked out of memory?
  - · A: resident memory (on graphics card) vs. nonresident (on CPU)
  - · details hidden from developers by OpenGL

**Volumetric Texture** 

- · define texture pattern over 3D domain - 3D space containing the object
- · texture function can be digitized or procedural
- for each point on object compute texture from point location in space
- · common for natural material/irregular textures (stone, wood,etc...)

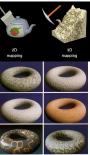

### **Volumetric Texture Principles**

• 3D function  $\rho$ 

 $\forall \rho = \rho(x, y, z)$ 

- texture space 3D space that holds the texture (discrete or continuous)
- rendering: for each rendered point P(x,y,z) compute  $\rho(x,y,z)$
- · volumetric texture mapping function/space transformed with objects